## Manual Tests QtextToSpeech

For all test cases: Launch hello\_speak example and select flite engine.

All console output begins with  $qt.\verb|spech.tls.flike| which is skipped in the test descriptions.$ 

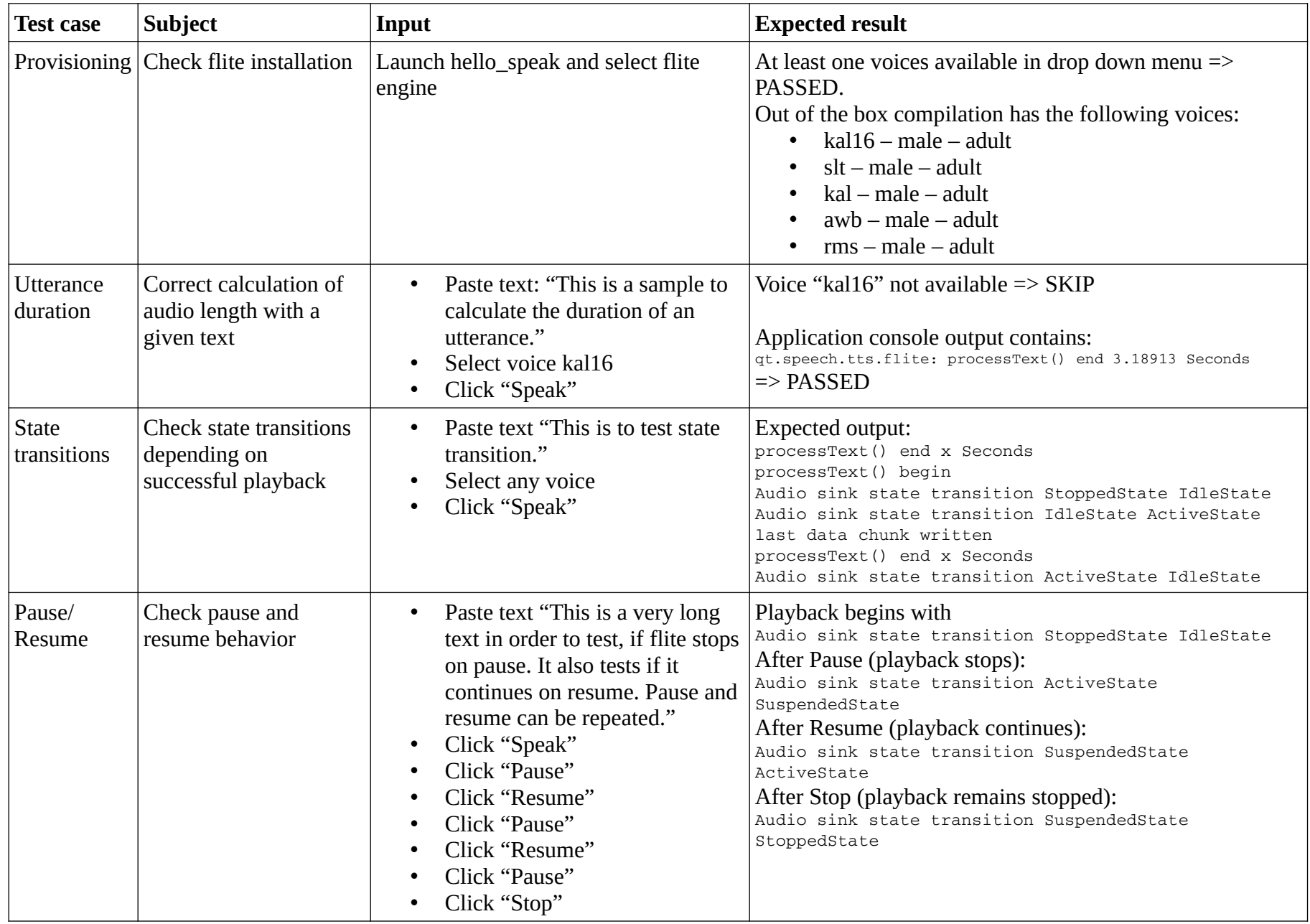

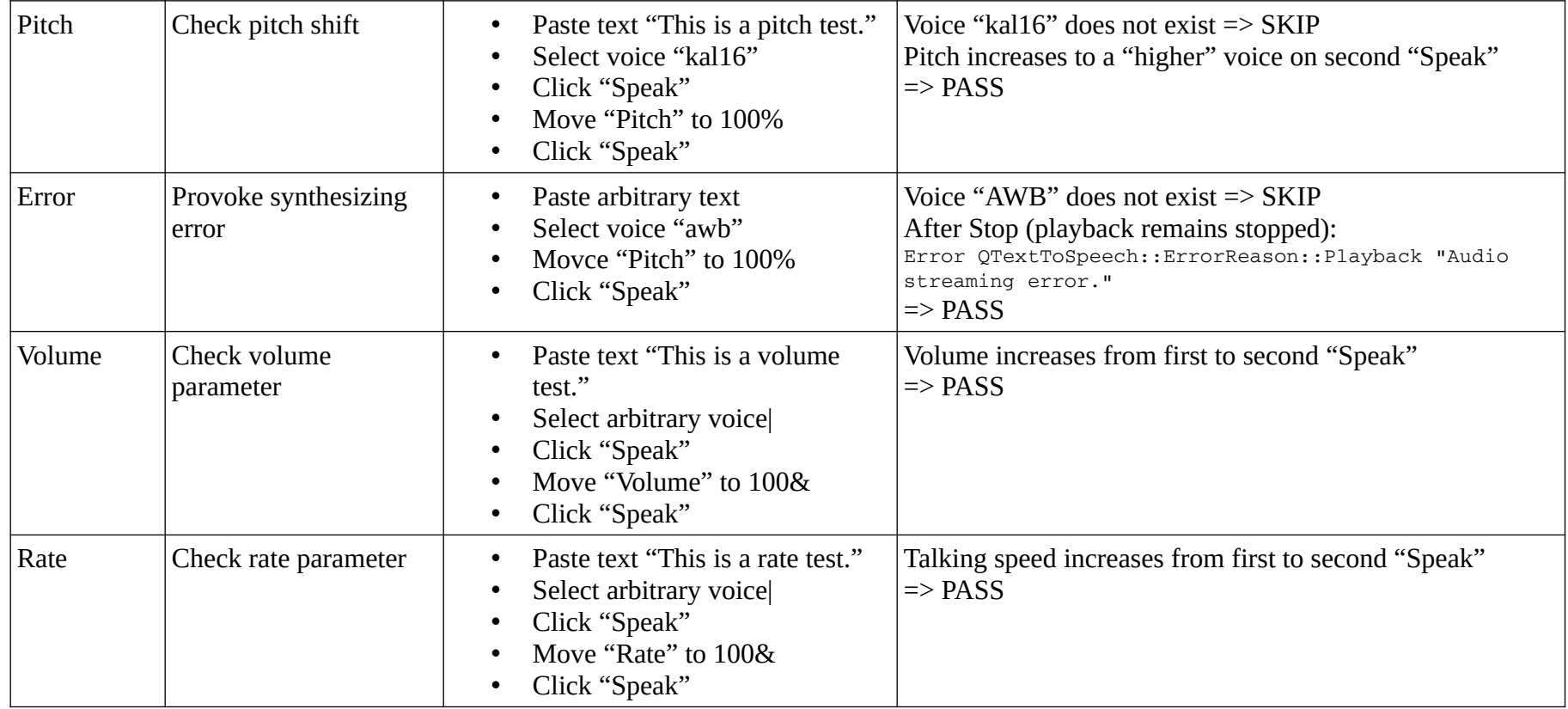